# INTEGRATING AVALARA WITH FRONTIER

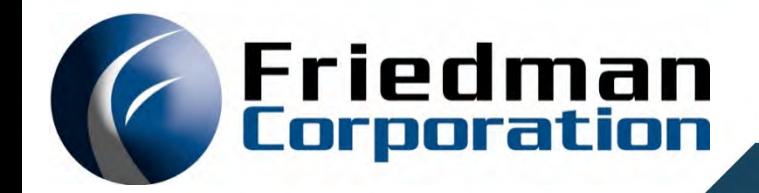

Dehn Loder | December 11, 2019

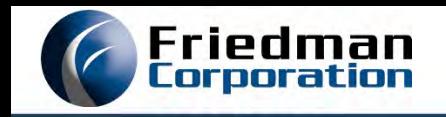

- All participants are muted.
- Please post your questions in Chat or use the Q&A tab. We will answer them at the end of the presentation.
- This session is being recorded. The replay link will be sent to all registered customers.
- **Presenters:** 
	- **Christian Shaw**

Partner Launch Manager

Avalara

#### **Dehn Loder**

Friedman Corporation

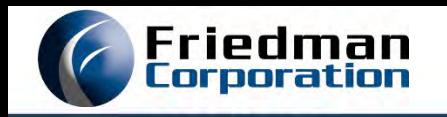

### ABOUT THIS PRESENTATION

- Thank you to Avalara for their presentation!
- This presentation discusses the integration of AvaTax with Frontier
	- Why we chose Avalara as a partner
	- What you need
	- $\blacksquare$  How it works
	- **Implementation decisions**
	- Setup steps
	- Operations
	- Future roadmap

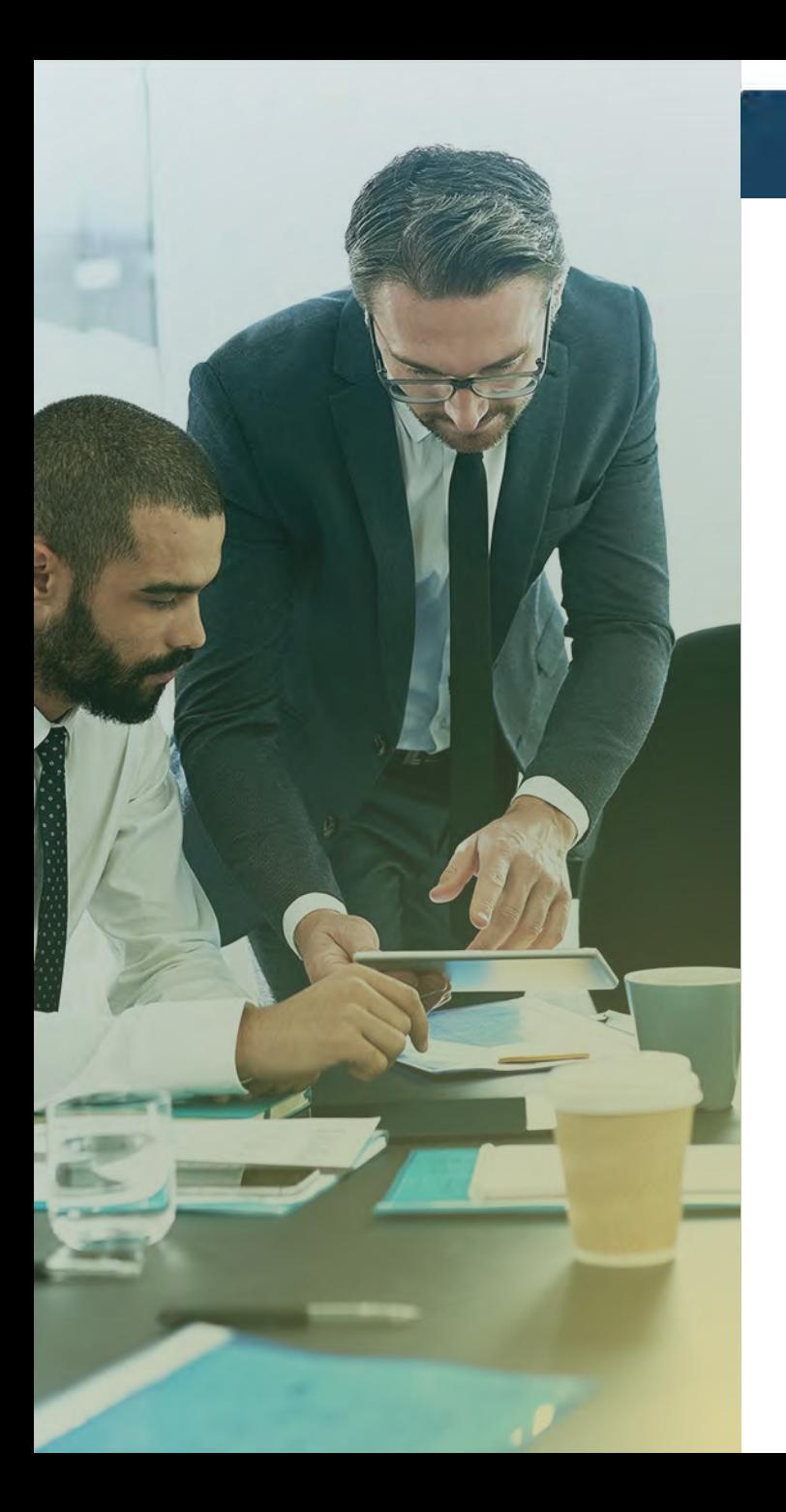

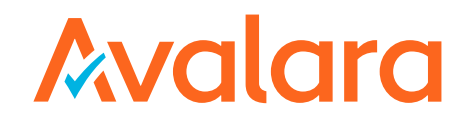

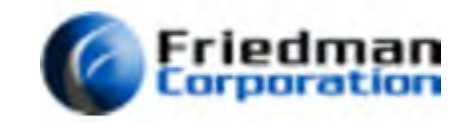

## INTRODUCING AVALARA AVATAX

Christian Shaw – Partner Launch Manager December 11, 2019

## Agenda

What Is Nexus?

> Tax Compliance Challenges

Avalara Demo

 $\geq$  Q&A

## Avalara

## WHAT IS CHALLENGE OF TAX NEXUS?

#### THE NEXUS CHALLENGE

- > Owned / leased real property
- Field sales / service staff  $\left\langle \right\rangle$
- Inventory location  $\left\vert \right\rangle$
- **Affiliates**
- Economic nexus

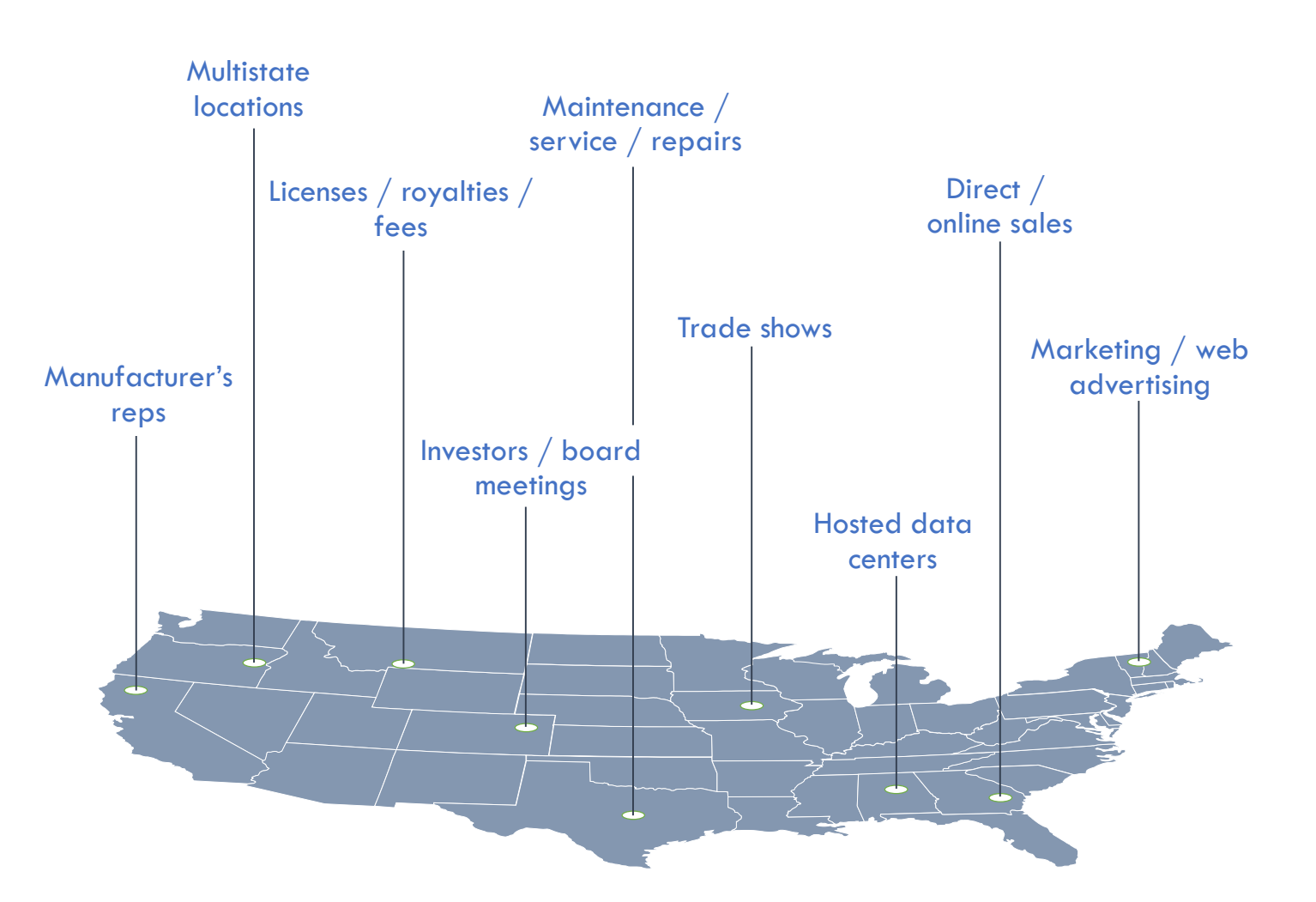

### WHAT WAS SOUTH DAKOTA VS. WAYFAIR, INC. ABOUT?

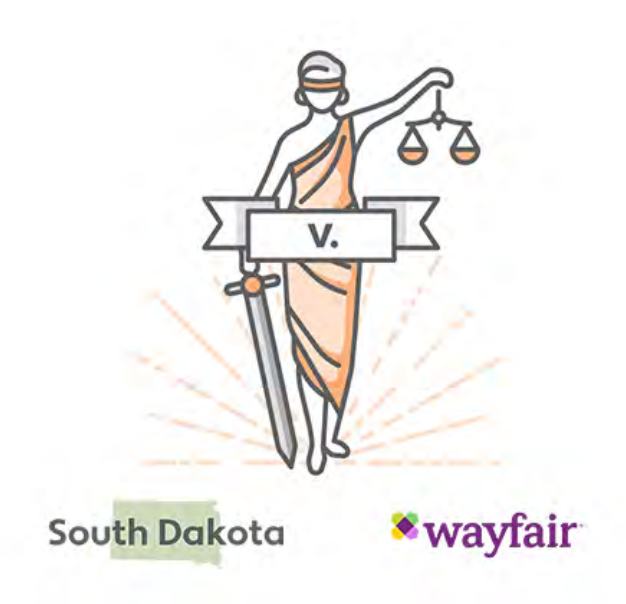

iedman

- **South Dakota asked the U.S. Supreme Court to overturn its long-standing physical** presence nexus rule.
- **SCOTUS ruled in favor of South Dakota. The state can impose sales tax obligations on out-of-state transactions.**
- **Affected:** Remote sellers not currently registered with the state who meet sales volume and/or transaction count threshold requirements
- **Impact**: States can now implement economic nexus laws businesses don't need a physical presence to be required to collect & remit sales tax. **30+ states have already declared economic nexus laws since the ruling.**

### **ECONOMIC NEXUS**

#### WHAT IS IT?

Economic nexus is a tax collection obligation imposed on sellers based on their level of economic activity within a state.

Unlike physical presence, it is based **entirely** on sales revenue, transaction volume, or both.

Like most sales tax laws, economic nexus criteria vary by state. All aim to level the playing field between non-collecting out-of-state sellers and brick-and-mortar businesses.

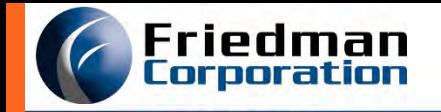

## **STATES IN ACTION POST-RULING**<br>Prepare your clients for this new wave of changes

#### Economic nexus laws by state

as of December 2, 2019

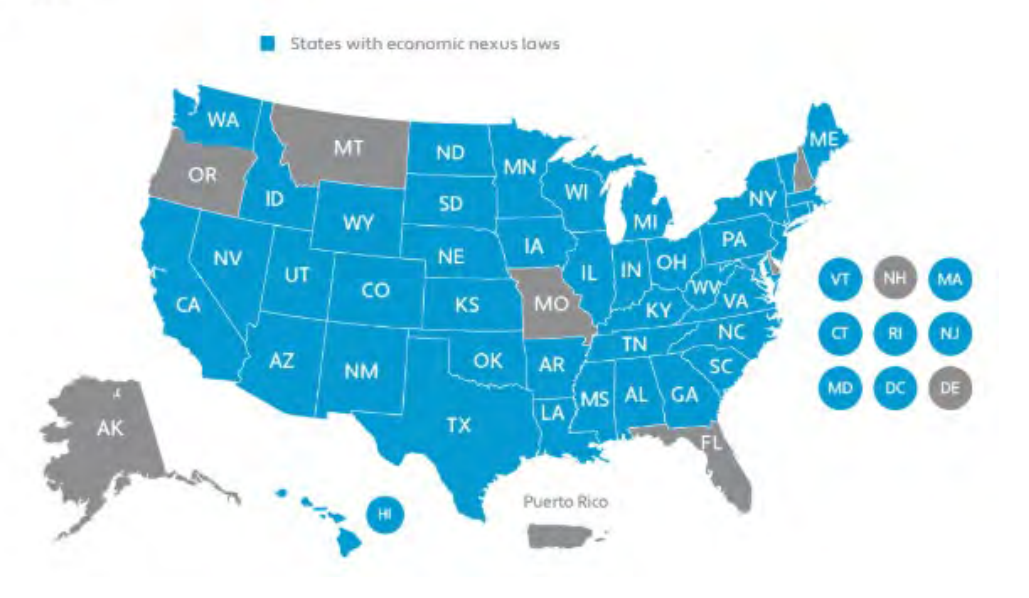

- **States enforcing economic nexus starting:**
- **July 1, 2018**  Hawaii, Maine, Vermont **September 1, 2018** – Mississippi **September 30, 2018** – Michigan **October 1, 2018** – Alabama, Illinois, Indiana, Kentucky, Maryland, Minnesota, New Jersey, North Dakota, Washington, Wisconsin **November 1, 2018** – North Carolina, South Dakota **December 1, 2018** – Colorado, Connecticut **January 1, 2019** – Georgia, Iowa, Louisiana, Nebraska, Utah, West Virginia **January 15, 2019** – New York **February 1, 2019** – Wyoming **April 1, 2019** – California **October 1, 2019** – Texas *All of these states have different statutory start dates and*

*thresholds. See Avalara's [online grid](https://www.avalara.com/us/en/learn/sales-tax/South-Dakota-Wayfair.html#grid) for updates.*

## Avalara

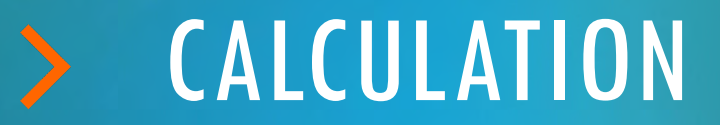

### The jurisdiction assignment challenge

- 12,000+ U.S. jurisdictions  $\sum$
- Boundaries may overlap  $\sum_{i=1}^{n}$
- ZIP code-based jurisdiction  $\sum$ assignment is inaccurate

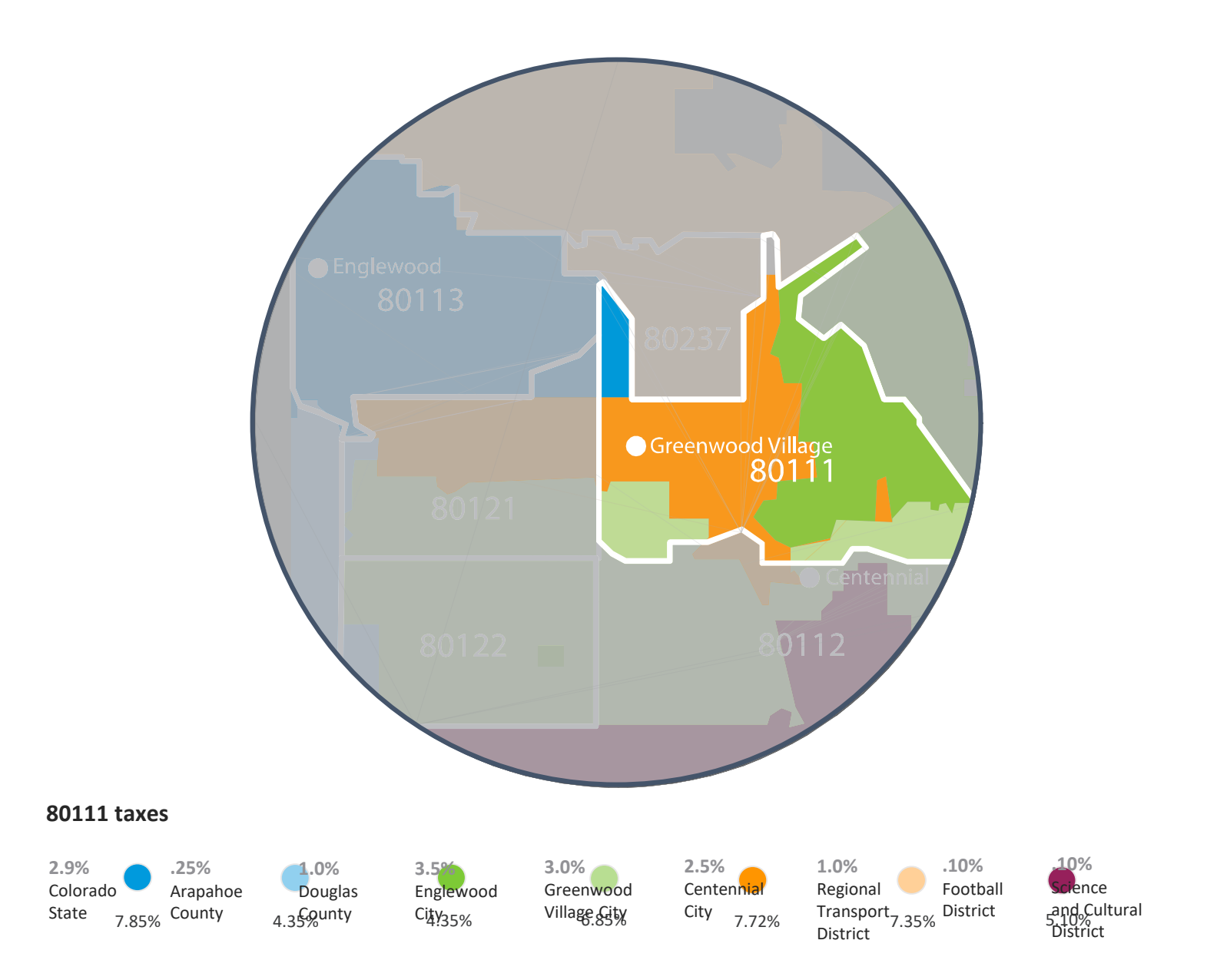

### The product taxability challenge

- Product definitions vary  $\sum_{i=1}^{n}$ by jurisdiction
- Complex product-based tax  $\sum_{i=1}^{n}$ exemptions and special rates
- Taxability may vary based on ゝ how the product is used

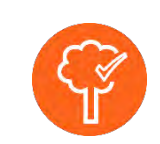

Tree trimming in California Taxable

With lights Exempt Labor only

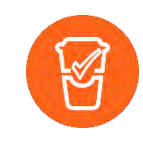

Takeout in Colorado

Taxable Straws, cup lids Exempt Cups

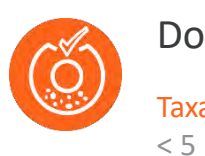

Donuts in Texas

Taxable

Exempt > 6

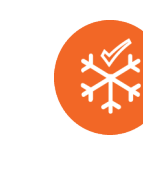

Snow removal in Midwest Taxable Ohio Exempt Illinois

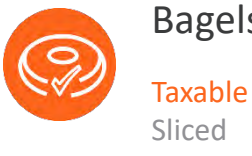

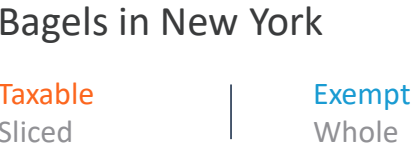

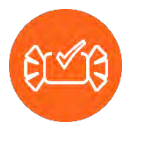

Candy bars in Indiana

Taxable Snickers Exempt KitKat, Twix

©Avalara. Confidential and proprietary.

## Avalara

## > EXEMPTION SALES

### The exemption certificate challenge

- Employees find it difficult to  $\bm{\lambda}$ collect them
- Employees are not trained to  $\left\vert \right\rangle$ validate them properly
- Certificate retrieval is time  $\sum$ consuming and hard
- > A single missing certificate could cost much more than the taxes you failed to collect

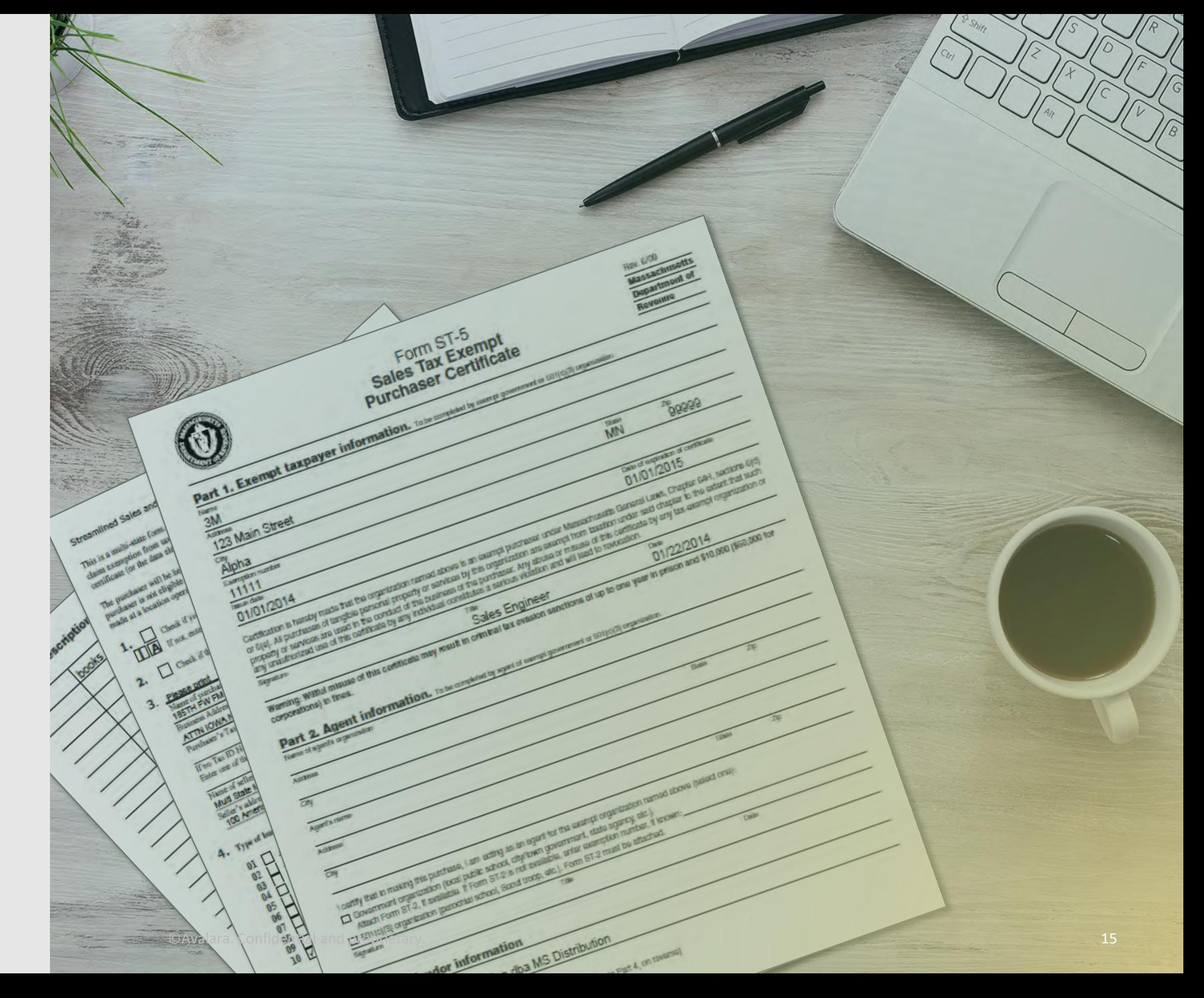

## Avalara

 $\sum$ 

### FRIEDMAN FRONTIER AND AVALARA

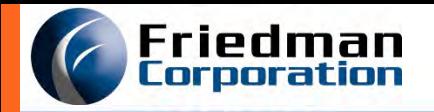

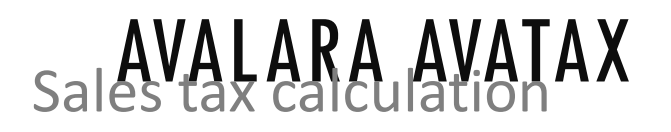

- Reduces risk of exposure
- Eliminates tax research and maintenance
- Reduces implementation time and cost through integration

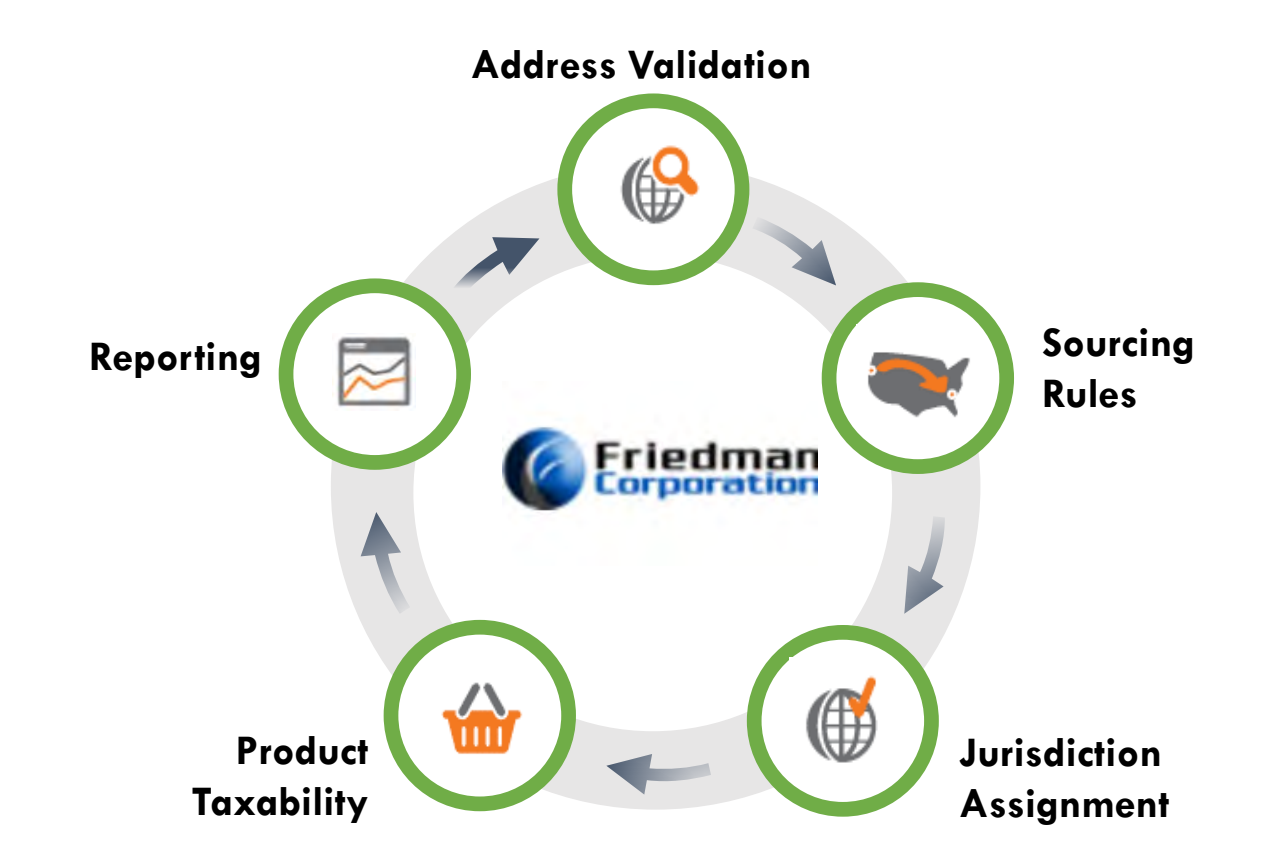

Friedman<br>Corporation<br>- AVALADA CALEC TAY SUITE

#### End-to-end compliance

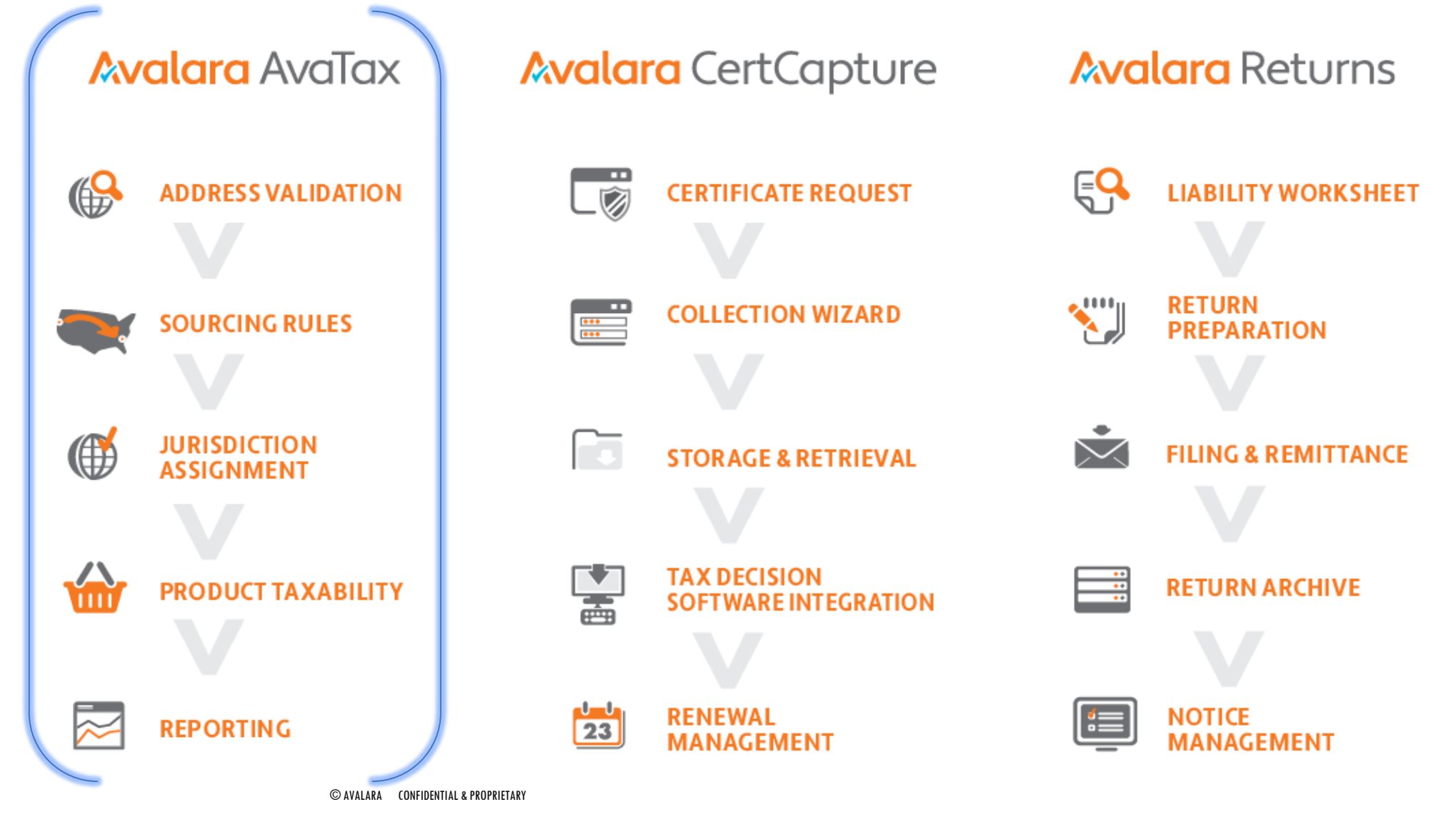

## Avalara

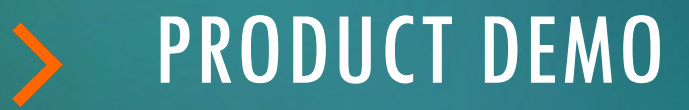

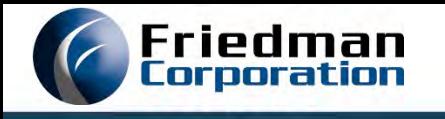

# WHY AVALARA?

We had choices

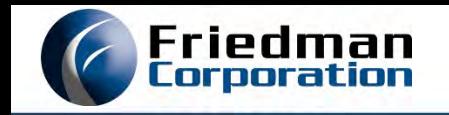

- (Almost) zero IBM i footprint web service
- Always up to date
- High performance and scalable
- Excellent support from Avalara
- Accessible pricing for our Frontier customers, from small to large

**As of 25 November 2019 the Frontier integration to AvaTax is certified by Avalara.**

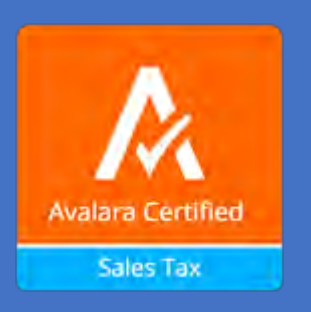

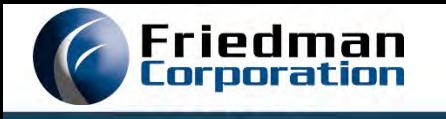

# WHAT YOU NEED TO GET STARTED

Pre-requisites, accounts, Frontier ECs…

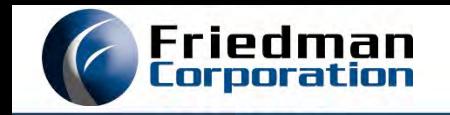

- IBM i release: **7.2** or higher
- **Frontier release: 3.3.x or higher strongly recommended** 
	- 4.1 has all this in base
	- Earlier releases need retrofit effort, see "Frontier release support" on next slide
- Your IBM i partition must be able to access the internet
	- Communications with the Avalara web service is via HTTPS
- **Special considerations:** 
	- Using VAT (TAXVS='V')? WAIT: we haven't finished VAT support yet
	- Using Vertex (/O or /L)? We need to talk.

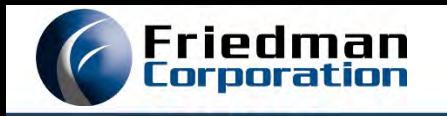

### FRONTIER RELEASE SUPPORT

- Tax rework and Avalara integration (EC 52679) is BASE in Frontier 4.1.0.
- For any Frontier release, the Avalara AvaTax service is chargeable *by Avalara*.
- Tax rework and Avalara integration can be installed on earlier releases, but not for free; request a quote.
	- You might be able to handle the RPG side yourself, depending on your local mods
	- From us, you will need custom retrofit builds of the UI
- Retrofit effort by release:
	- 4.1.x no retrofit needed, already BASE
	- $-4.0x$  relatively small effort
	- 3.3.x moderate but acceptable, quite a few dependent ECs
	- 3.2.x heavy, lots of co-reqs, consider upgrading to 4.1
	- 3.1.x and earlier *outrageous, do not attempt*, upgrade would be easier.

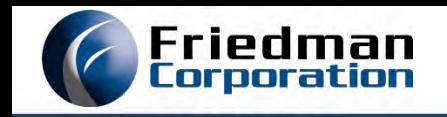

■ The "sales tax rework" EC, developed against a 4.1.x release code base

Not all about Avalara; we addressed technical debt, too

- **This is base in Frontier 4.1.** This EC is needed if your are 4.0.x or earlier.
- Moderately invasive: has DB, RPG, CMD, PRTF and SOE UI changes and additions
	- New **Entity Use Code** data element for customers and sales orders
	- **Lots of recompile-only actions**
	- Updated WAR files
- Can be installed and tested before implementing Avatax.
	- It supports the "classic" TG10 tax tables you use today,

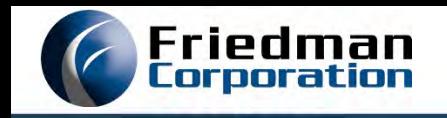

- **IBM i library downloadable from Avalara** 
	- Fairly slick automated install
- SDK installation guide has instructions for ensuring you can run HTTPS in the IBM i.
- You will need at least 1 copy of this library; 2 are recommended
	- Production *versus* Test
	- We'll talk about this in **Technical setup tasks**

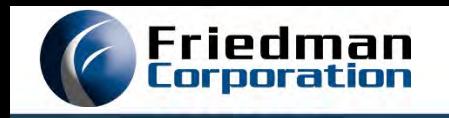

### GET: AN AVALARA ACCOUNT

- You can sign up for a free "trial" account at their website
	- 60 days of trial access to production, single ID only
	- No filing capabilities, some functions not available
	- Use trial account for evaluation, not for serious implementation
- Implementing for real? Talk to Avalara to get an account created
	- Both Production and Sandbox access
	- Multiple users can be set up in both environments
	- Full function

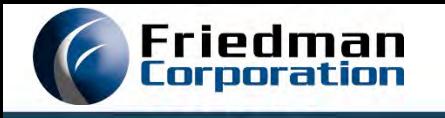

# HOW IT WORKS

The architecture

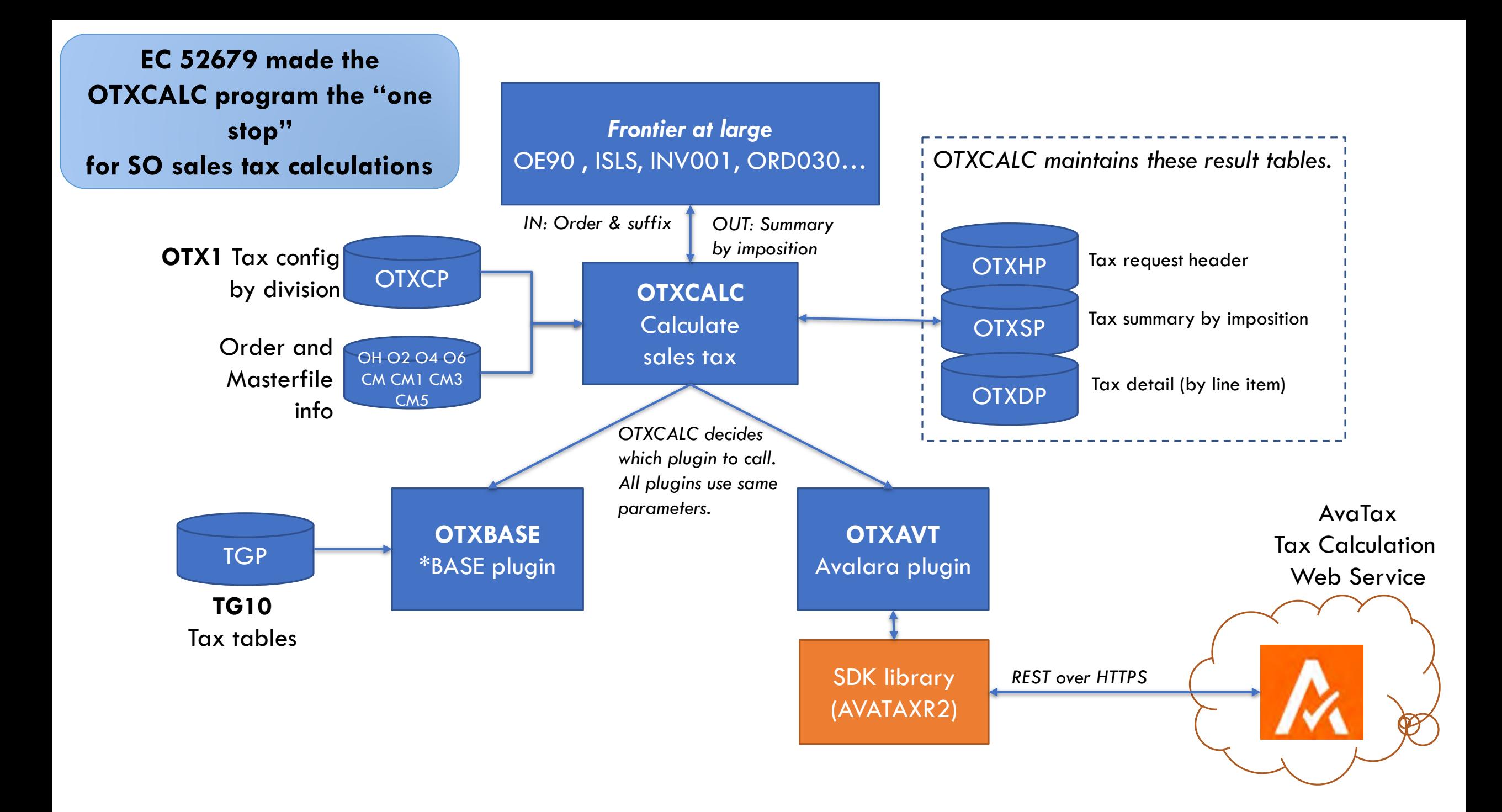

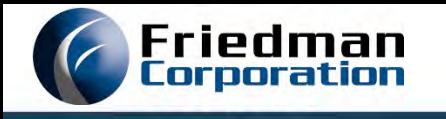

# IMPLEMENTATION DECISIONS

Things to think about sooner rather than later

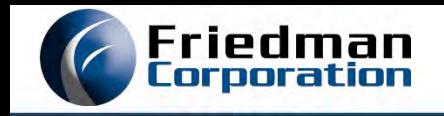

- You can exempt customers from tax in two places
	- In Frontier, using a non-blank Entity Use Code
	- **In Avalara, using Exemptions Management**
- Which is best? You decide...
	- But don't say "why not both?"

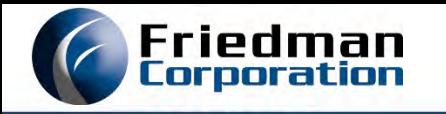

#### In Frontier

- Controlled in Customer master etc.
- You are responsible for managing certificates, expiry dates, and compliance
	- Avalara will do what you say
- You can override taxability on an order-byorder basis (ad hoc)

■ Good enough for small organizations

#### In Avalara Avatax

- Controlled by Cust ID in Avalara
- Can do 1-time exemptions based on Purchase Order (special rule)
- Certificates, compliance and Expiry managed by Avalara
	- See also *Avalara CertCapture* which is cool.
- **IF In Frontier, set all customers taxable** everywhere
	- Less opportunity for ad-hoc overrides
- Better for customers that have a "tax department"

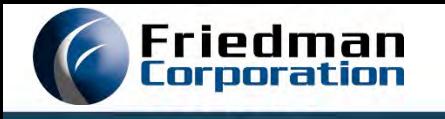

# TECHNICAL SETUP TASKS

Library lists, job descriptions and other sysadmin stuff

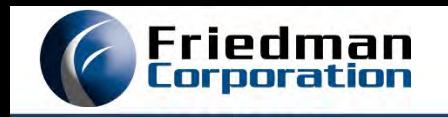

### AVATAX REST V2 SDK LIBRARY

- Library you must install on your IBM i to use Avatax with Frontier.
- Provides an RPG ILE interface to the Avalara web services
- You can get the PDF for the latest SDK version here: <https://github.com/avadev/AvaTax-REST-V2-RPGLE-SDK>
	- **Use the install/upgrade directions in the document**
	- Bootstraps via an FTP download from Avalara
	- **End of document has net changes for the release**
- Make at least 2 copies of this library
	- One for production, one for test...
	- E.g. **AVATAXR2** and **AVATAXR2T**

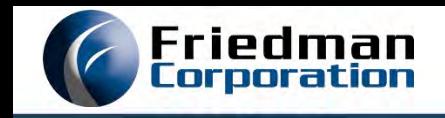

### **Include the AVATAXR2/AVATAXR2T library in your library lists**

- FRNBATCH job descriptions
- FRNASYNC job descriptions
- $\blacksquare$  It can be anywhere
	- **After the data library (FRNDTAxxx, FRNTSTxxx)**
	- *Before* QTEMP
- Not using Avatax yet? It does no harm to have the SDK in the library list.

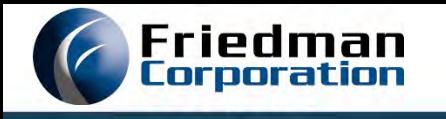

# APPLICATION SETUP TASKS

Avalara, Avalara SDK, and Frontier

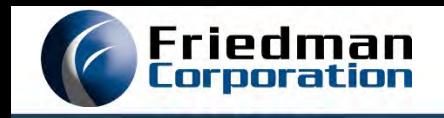

- A Frontier **division** maps to an Avalara **company code**
	- One-to-one correspondence: Division '01' is Avalara company '01' &c
- All sales tax controls are by Frontier **division**. By division, you control
	- How taxes are calculated (Avalara, or "base")
	- How products are identified for tax purposes (product tax codes)
- Major setup areas
	- WEB: Avalara Avatax Web Console: Define Companies
	- **IBM i: Avalara RV2 SDK System Control**
	- **IBM i: Frontier** 
		- Division and warehouse address setup
		- $\blacksquare$  OTX1
		- **Product tax code mapping**
		- Entity use codes

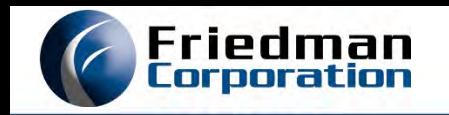

### AVALARA WEB CONSOLE: DEFINE COMPANIES

- For each division that will use Avalara Avatax, set up the corresponding Avalara Company
	- You will be prompted to identify where this company collects taxes
	- You can always maintain this later
	- You don't need to worry about company locations

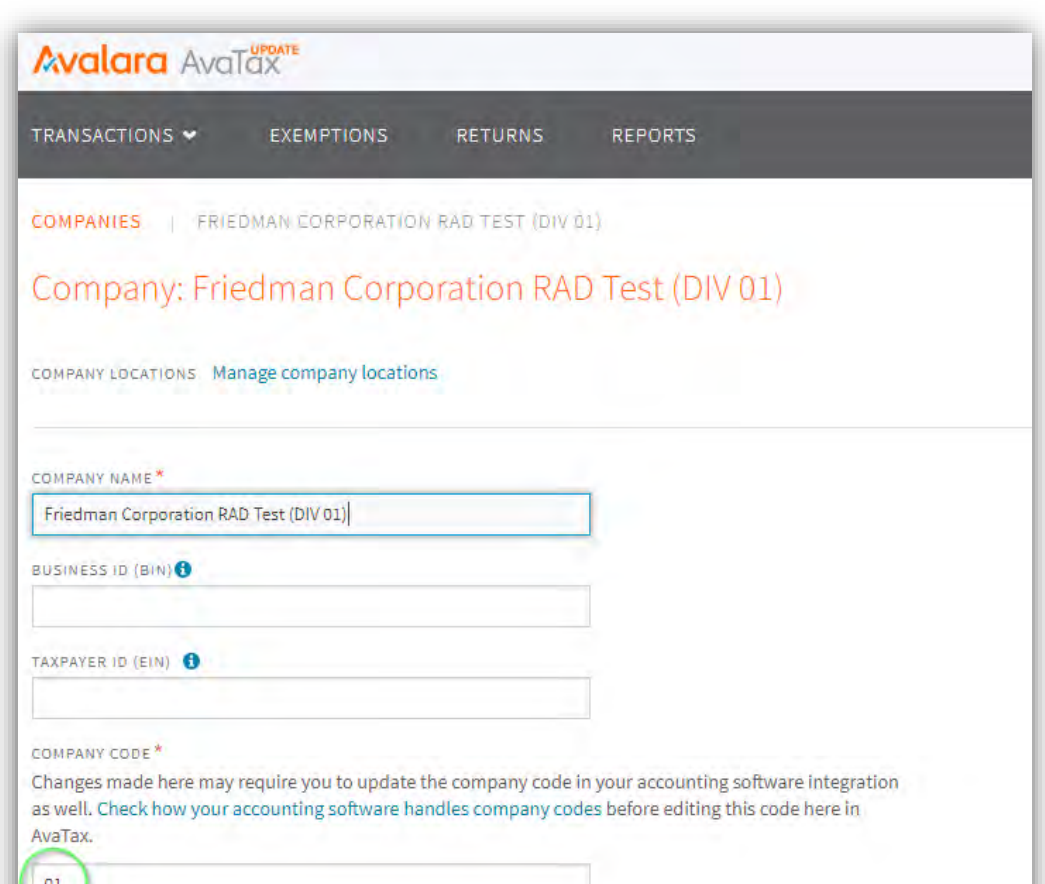

The Avalara COMPANY CODE is your Frontier DIVISION

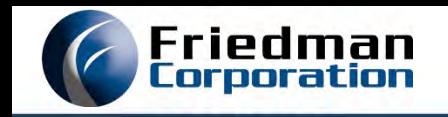

- Use the **RV2** command to access the SDK Main Menu
	- Option 1, Maintenance Menu
	- Option 2, Maintain System Control File
- For each Frontier Division thet will use AvaTax, set up control records for the same named Company.
	- You need two control records: one for **commit**, one for **create**

The SDK installation PDF contains instructions for how to put your Avalara credentials in these control records

[https://github.com/avadev/AvaTax-REST-](https://github.com/avadev/AvaTax-REST-V2-RPGLE-SDK)V2-RPGLE-SDK

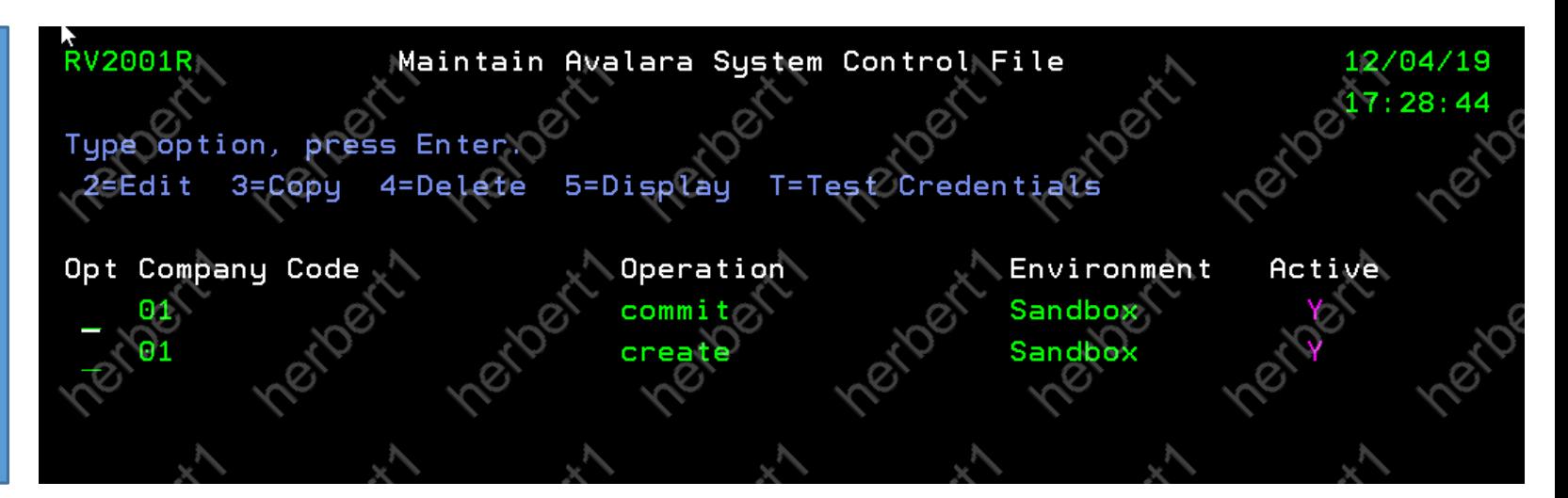

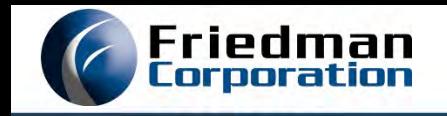

- AvaTax wants clean divisional and shipping warehouse addresses
	- You will get "tax holds" if these are not set.
	- Be precise with these.
- For each Frontier division that will use AvaTax:
	- **VS04** (Division Master Maintenance)
	- Set the legal address of your Frontier division
- For each shipping warehouse in the divisions that will use AvaTax:
	- **VS02** (Warehouse Master Maintenance)
	- Set the real physical address of the shipping warehouse

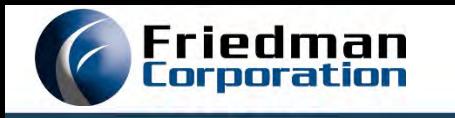

#### NEW FARAMETER TAX BY DIVISION (OTX1)

- OTX1 allows you to set what tax "plugin" is used by division
	- \*BASE is the traditional TG10-based calculation, and is the default
	- For Avalara (and others) it allows you to assign **default product tax** codes, too

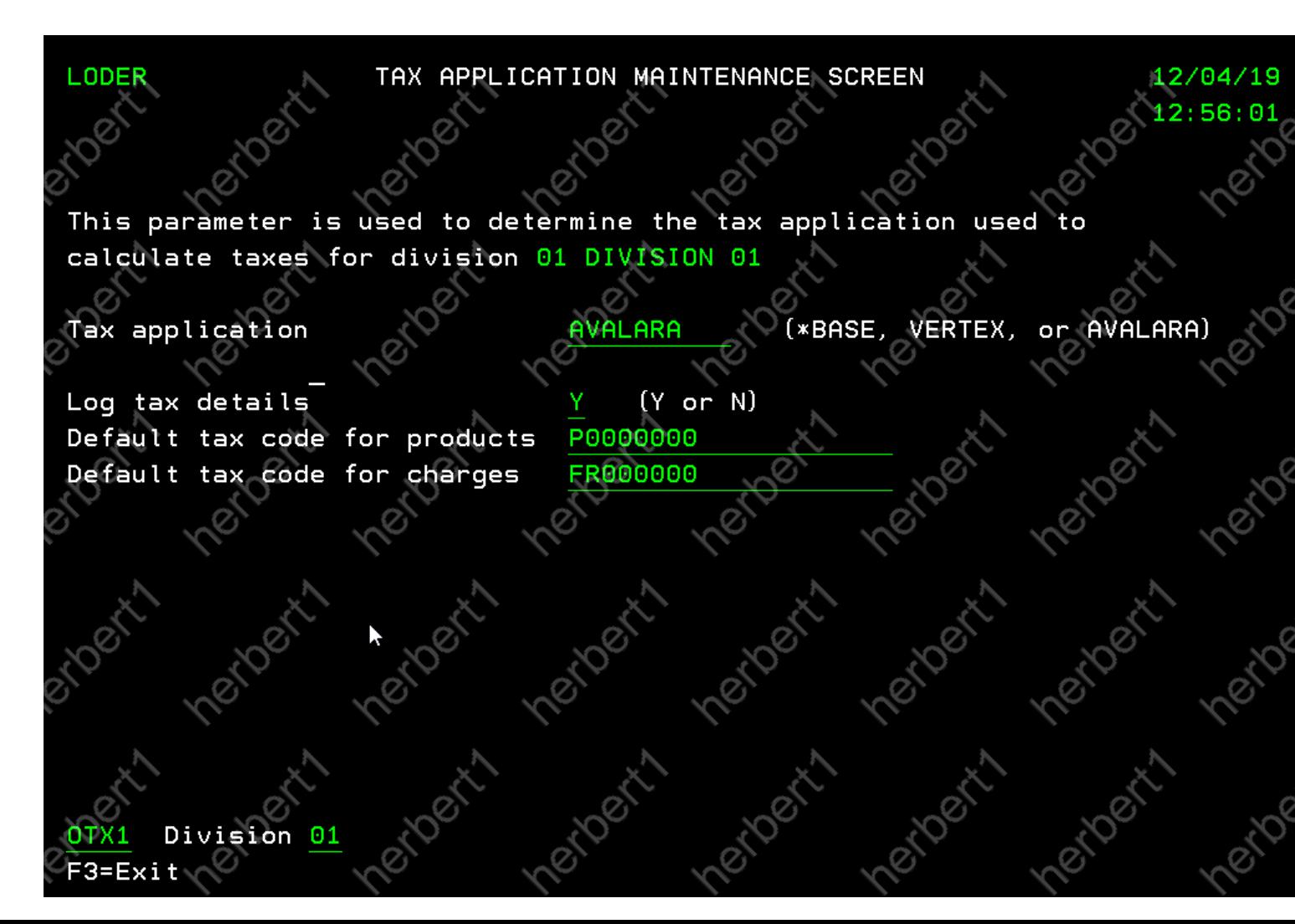

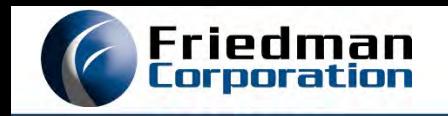

### IDENTIFYING PRODUCTS

- Traditionally in Frontier we identified products as taxable, or non-taxable at the inventory-segment level
- This is not good enough when crossing state boundaries
- **For best results, Avalara wants both** 
	- Your SKU for record keeping, -and-
	- A **product tax code**
- A product tax code classifies the product, charge or service for the purposes of sales tax calculation
	- Similar to the way a harmonized code (HS) is used to classify commodities for shipment and tariffs.

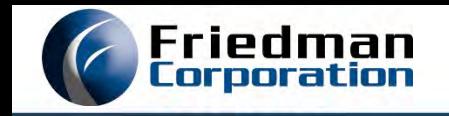

- Avalara has an extensive list of product tax codes
	- Get the list here:<https://taxcode.avatax.avalara.com/>
- Examples:
	- P0000000 = Tangible personal property
		- Most of you can use this for you products
	- $FRO10000 =$  Delivery by company vehicle
	- FR020100 = Shipping Only common carrier FOB destination
	- PA020100 = Agricultural-commercial use-Machinery and Equipment
- For best results, we need to send these codes to AvaTax...

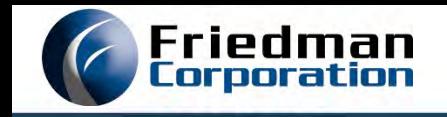

- EC 52679 introduces **Product Tax Code Mapping** 
	- Maps products, product classes, product lines to "product tax codes"
	- Maps alpha codes (misc charges) to product tax codes
- For Products, many of you can just assign the global default of P0000000 (Tangible personal property) in OTX1 and be done.
- For Charges (alpha codes and NC '2' products), you will want to map those to the right product tax codes e.g.:
	- Alpha code 'FRT'  $\rightarrow$  FR020100 (Shipping, common carrier, FOB destination)

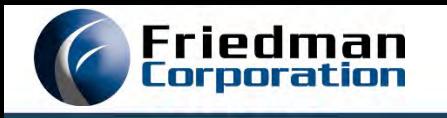

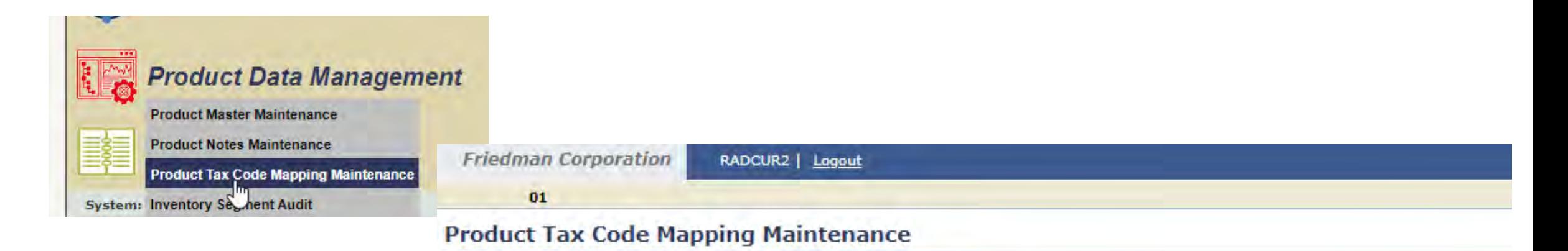

![](_page_44_Picture_17.jpeg)

![](_page_45_Picture_0.jpeg)

- $\blacksquare$  New with EC 52679
- Up-to-5-character code indicating why a customer *MIGHT* be exempt
- **Present in customer master, customer master address overrides, and sales** orders
- Defaults onto sales order at order creation, may be overridden
- A non-blank entity use code means a lot to Avalara: can trigger
	- **Sales tax exemptions**
	- Custom tax logic in Avalara

![](_page_46_Picture_0.jpeg)

- New note file "EU" defines valid entity use codes
	- Blank is always valid
- **These codes here**  $\rightarrow$ **are meaningful to Avalara**
- Most of our customers will use
	- $G Resale$
	- I Industrial production/manufacturer
- You can set up your own custom codes, too
	- Backed by custom Avalara rules

![](_page_46_Picture_161.jpeg)

![](_page_47_Picture_0.jpeg)

- **Find entity use codes in Frontier in these places:**
- Master files
	- $\Box$  Customer  $\rightarrow$  Division Customer Maintenance
	- $\blacksquare$ Customer  $\rightarrow$  Customer Address Override Maintenance
	- **Customer**  $\rightarrow$  **Tax Jurisdiction Maintenance**
- Sales orders
	- Sales  $\rightarrow$  Sales Order Header (defaults form customer selection)

![](_page_48_Picture_0.jpeg)

# **OPERATIONS**

What happens when you process sales orders

![](_page_49_Picture_0.jpeg)

- Like always, sales taxes are calculated "on the fly" whenever order totals are requested
	- Using whatever "plugin" you have selected for the division
- There is a new Pricing hold code: **TX**
	- **Set up "TX" in the CH notefile as "Sales tax hold".**
	- Applied to the order if there is an error calculating taxes
	- Pricing hold because we don't know if the order total is valid
	- **A P-TX** hold won't overwrite other pricing holds

![](_page_50_Picture_0.jpeg)

### **Library list problems**

- You don't have the Avatax SDK in your library list
- AvaTax SDK Control file not set up correctly
	- Bad credentials
	- Missing **create** or **commit** control records for your division
- **Really bad address data** 
	- If you have nonsensical city/state/zipcode address data, Avalara will throw an error.
- Communications down
	- Not that common these days

![](_page_51_Picture_0.jpeg)

### DIAGNOSING P-TX (TAX) HOLDS

- When sales taxes are calculated, we make a special entry in Order Activity Notes:
	- Item 0.00 (Header)
	- User "\*TAX"
- You can see tax-related errors there
	- "OTXAVT" is the Avalara AvaTax "plugin" program

![](_page_51_Picture_7.jpeg)

![](_page_52_Picture_0.jpeg)

- $\blacksquare$  Fix the problem(s) on the order(s)
- Use **Sales Order Hold Maintenance** to select orders with Hold code **P** and Reason **TX**
	- Release the order(s)
- Releasing the order will
	- Clear the P-TX hold
	- Run the order through OEPR again; OEPR will re-calculate taxes.
	- If you still have tax issues, the order will go back on P-TX hold.

![](_page_53_Picture_0.jpeg)

- Prior to sales order invoicing
	- We create **SalesOrder** documents in Avalara whenever we need taxes for an order; taxes are returned.
	- We do not commit *SalesOrder* documents
	- Avalara does not charge for uncommitted *SalesOrder* documents
	- Uncommitted transactions don't show up in Avalara (Avalara technical support can access recent ones).
	- NOTE: eQuote uses the exact same infrastructure!
- At time of sales order invoicing
	- We create a *SalesInvoice* document in Avalara; taxes are returned.
	- We **commit** that same *SalesInvoice* document
	- The returned taxes are written to SFP (SFYTD)
	- Committed *SalesInvoice* documents show up in Avalara, and can contribute to reporting and returns
	- Committed *SalesInvoice* documents are subject to transaction charges.

![](_page_54_Picture_0.jpeg)

- Nothing has changed here, *yet* 
	- Inquiries, Acknowledgements, ASNs and Online Order Totals show a total tax line
	- Invoices show the detailed breakdown by jurisdiction
- We do store the tax breakdown for future use in new table **OTXSP**
	- You can read this today
	- We'll be doing things with it in the future

![](_page_55_Picture_0.jpeg)

#### **Stores tax breakdown for both sales order and invoices**

**True for any tax plugin, AVALARA or \*BASE** 

**select ORD#, SUFX, INV#, INVDTE, SEQ, JST, TID, ACAK, BASETX, BASENT, BASEEX, RATE, TAX, JCODE, JDESC from OTXSP**

**where ORD# = 55573471 and SUFX = 0**

![](_page_55_Picture_168.jpeg)

![](_page_56_Picture_0.jpeg)

![](_page_56_Figure_2.jpeg)

The committed Frontier invoice is now available for reporting and returns filing.

![](_page_57_Picture_0.jpeg)

- Use during implementation
- Allows a detailed report of sales tax execution, executes tax calculation just like system would
- Better oriented to Frontier *versus* the test tool in the RV2 SDK.
- Command is **OTXTST:**
	- Use OPT(\*PRINT)

![](_page_57_Figure_7.jpeg)

![](_page_58_Picture_0.jpeg)

### TEST HARNESS GENERATES A SPOOLED REPORT…

![](_page_58_Picture_6.jpeg)

![](_page_59_Picture_0.jpeg)

# FUTURE ROADMAP

What's on the radar for Sales Tax and Avalara

![](_page_60_Picture_0.jpeg)

- Frontier 4.1 introduced **address validation** using a USPS web service
	- Customer master records, and sales orders
- We can extend this to use Avalara address validation as well
	- Address validation is included with your AvaTax subscription
	- Uses the same infrastructure as AvaTax
	- Must set up a **resolve** control record in the RV2 SDK for each division

![](_page_61_Picture_0.jpeg)

- **Show tax breakdown in UI order totals and elsewhere** 
	- Rather than just a total "tax" line
	- UI Inquiries, UI order totals, acknowledgements, ASNs
		- **Invoices are already OK**
	- We already harvest the data as of EC 52679
		- For both \*BASE and AVALARA plugins

![](_page_61_Picture_194.jpeg)

![](_page_62_Picture_0.jpeg)

### FUTURE ENHANCEMENTS - CLEAN UP VAT SUPPORT

- The revised tax infrastructure introduced by EC 52679 hasn't been validate or tested for VAT yet.
- We need to clean this up and test.
- At the same time, we will aim for Avalara "VAT" certification.

![](_page_63_Picture_0.jpeg)

QUESTIONS AND ANSWERS

![](_page_63_Picture_1.jpeg)